# **Chap.4 – Division d'amplitude : interféromètre de Michelson**

### **1. [Description du dispositif](#page-0-0)**

#### **2. [Schémas équivalents du Michelson](#page-2-0)**

- 2.1. Schémas équivalents [: lame d'air, coin d'air](#page-2-1)
- 2.2. [Positions des sources ponctuelles secondaires](#page-2-2)
- 2.3. Source ponctuelle [: allure des franges en 3D](#page-2-3)

#### **3. [Lame d'air en source étendue](#page-3-0) (division d'amplitude)**

- 3.1. [Localisation des franges à l'infini \(constaté expérimentalement\)](#page-3-1)
- 3.2. Ordre d'interférence  $p(M)$  [en un point de l'écran](#page-4-0)
- 3.3. Figure d'interférence : « [anneaux d'égale inclinaison](#page-4-1) »
- 3.4. [Interférences en lumière blanche](#page-4-2)
- 3.5. [Réglages en TP pour obtenir des interférences en lame d'air](#page-5-0)

#### **4. [Coin d'air en source étendue](#page-5-1) (division d'amplitude)**

- 4.1. [Localisation des franges sur les miroirs \(constaté expérimentalement\)](#page-5-2)
- 4.2. Ordre d'interférence  $p(M)$  [en un point de l'écran](#page-5-3)
- 4.3. Figure d'interférence : « [franges d'égale épaisseur](#page-6-0) »
- 4.4. [Interférences en lumières blanche](#page-6-1)
- 4.5. [Réglages en TP pour obtenir des interférences en coin d'air](#page-5-4)

# <span id="page-0-0"></span>**1. Description du dispositif**

L'interféromètre de Michelson est un *dispositif à division d'amplitude*. Il a été inventé par Michelson et Morley en 1887, pour mettre en évidence le mouvement de la Terre par rapport à « l'éther », supposé être (à l'époque) le milieu matériel de propagation des ondes électromagnétiques.

L'expérience ne put mettre ce mouvement relatif en évidence. Une façon d'interpréter ce résultat est de supposer que la vitesse de la lumière est invariante par changement de référentiel galiléen. C'est aujourd'hui un des postulats de la relativité restreinte.

Cet interféromètre est toujours d'actualité. On l'utilise actuellement pour détecter les ondes gravitationnelles : détecteur Virgo en Italie, Ligo aux USA. En TP, nos interféromètres ont une taille de l'ordre du mètre. Pour détecter les ondes gravitationnelles, les interféromètres utilisés mesurent plusieurs… kilomètres.

*L'intérêt du Michelson est d'obtenir des franges très lumineuses, en étant éclairé par une source étendue.*

C'est un très gros avantage sur les dispositifs à division du front d'onde, dont on a vu (fentes d'Young avec source étendue) qu'ils ne peuvent pas donner de franges lorsque la source est trop large.

On va tout de même commencer ce chapitre en considérant une source ponctuelle monochromatique. Nous passerons ensuite au cas d'une source polychromatique. Enfin, on verra que *presque* tous les résultats pourront être généralisés au cas d'une source étendue (i.e. non ponctuelle).

Les photos ci-dessous représentent un des Michelson de la salle de TP. Les autres lui ressemblent beaucoup.

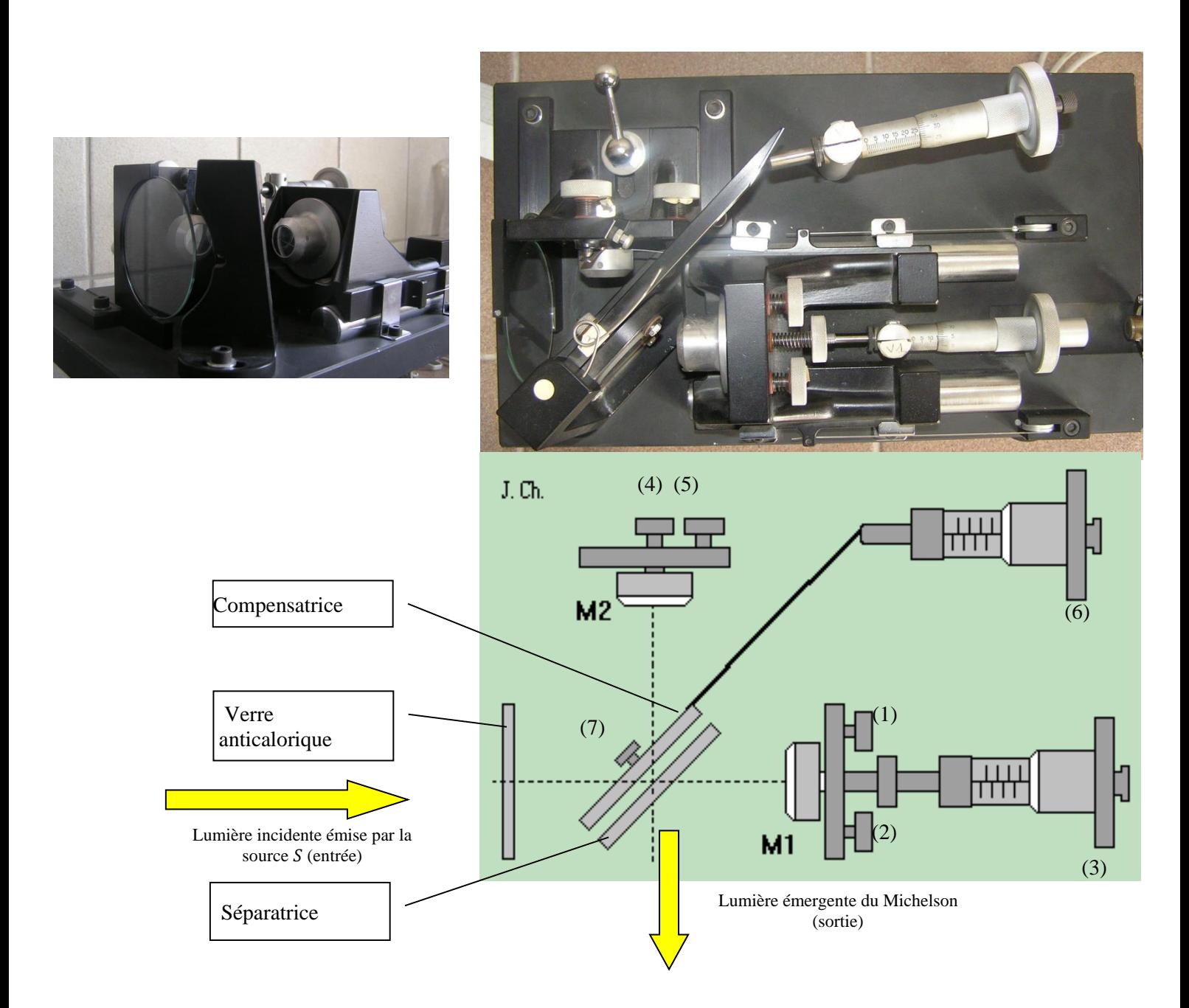

On distingue :

- o trois lames : anticalorique, **séparatrice** (SP) et compensatrice (C), dont le rôle sera vu plus loin
- $\circ$  **deux** miroirs  $(M_1)$  et  $(M_2)$
- o différentes vis de réglage :
	- (1) et (2) : **vis de rotation rapide**
	- (4) et (5) : **vis de rotation lente**
	- (3) : **vis de chariotage** de (M1), permettant sa translation (suivant l'horizontale sur le schéma)
	- (6) et (7) : réglage en rotation de la compensatrice.

C'est un appareil précis, couteux et très délicat ; on le manipulera avec le plus grand soin, en évitant toujours de toucher les parties optiques (verres et miroirs).

Une fois le dispositif préréglé, on n'agit plus que :

- sur la vis (3) pour translater  $M_1$
- sur les vis (4) et (5) pour incliner  $M_2$

*Schéma simplifié de l'interféromètre*

*On ne gardera que les miroirs*  $M_1$ ,  $M_2$  *et la séparatrice (supposée d'épaisseur nulle)* 

# <span id="page-2-0"></span>**2. Schémas équivalents du Michelson**

Dans cette partie, on considère que la source qui éclaire le Michelson est *ponctuelle*.

#### <span id="page-2-1"></span>2.1. Schémas équivalents : lame d'air, coin d'air

A l'œil, les miroirs  $M_1$  et  $M_2$  apparaissent comme étant parfaitement perpendiculaire. Les écarts à la perpendicularité sont de l'ordre du dixième de degré.

Il existe deux réglages possibles :

- les deux miroirs sont rigoureusement perpendiculaires (montage « lame d'air »)
- l'écart à la perpendicularité existe, représenté par un angle  $\alpha$  (montage « coin d'air »)

#### *Réglage lame d'air*

❖ Montrer que le premier réglage est équivalent à une lame d'air d'épaisseur :

- construire la source  $S'$ , image de  $S$  par la séparatrice
- construire l'image  $M_1'$ , image du miroir  $M_1$  par la séparatrice

*Remarques* : L'épaisseur e se règle grâce à la vis (3), qui permet de translater  $M_1$  en avant ou en arrière. Il ne faut pas que l'épaisseur de la lame soit trop grande, sinon on verra que la condition  $|\delta| < L_c$  peut ne plus être vérifiée.

#### *Réglage coin d'air*

On suppose que les distances entre la séparatrice et chaque miroir sont (quasiment) égales

❖ Montrer que le deuxième réglage est équivalent à un coin d'air :

- construire la source  $S'$ , image de  $S$  par la séparatrice
- construire l'image  $M_1'$ , image du miroir  $M_1$  par la séparatrice

*Remarques* : Une fois le Michelson préréglé, l'inclinaison  $\alpha$  du coin d'air se règle avec les vis (4) et (5). Avant de réaliser le réglage coin d'air, il vaut mieux que la distance entre  $M_2$  et  $M_1'$  soit quasiment nulle.

*Définition du « contact optique »*

*On dit que le Michelson « est au contact optique » lorsque*  $M_1'$  *et*  $M_2$  *sont confondus* : *la lame d'air est d'épaisseur nulle.*

#### <span id="page-2-2"></span>2.2. Positions des sources ponctuelles secondaires

- **❖** Réglage lame d'air : construire les sources secondaires  $S_1$  et  $S_2$ , images respectives de  $S'$  par  $M_1'$  et  $M_2$ .
- ❖ Quelle est l'allure des surfaces brillantes dans le champ d'interférences 3D ?
- ❖ L'écran étant situé à la sortie du Michelson, quelle est l'allure de la figure d'interférences sur l'écran ?
- ❖ Mêmes questions en coin d'air (rester qualitatif).

### <span id="page-2-3"></span>2.3. Source ponctuelle : allure des franges en 3D

Ci-dessous sont représentées les surfaces d'égal éclairement, obtenues avec deux sources secondaires issues d'une *source primaire ponctuelle*.

*En plaçant un écran n'importe où dans le champ d'interférences*, on peut observer des franges bien contrastées. Les interférences sont dites *délocalisées*.

On verra qu'avec *une source primaire étendue, ce n'est plus vrai.*

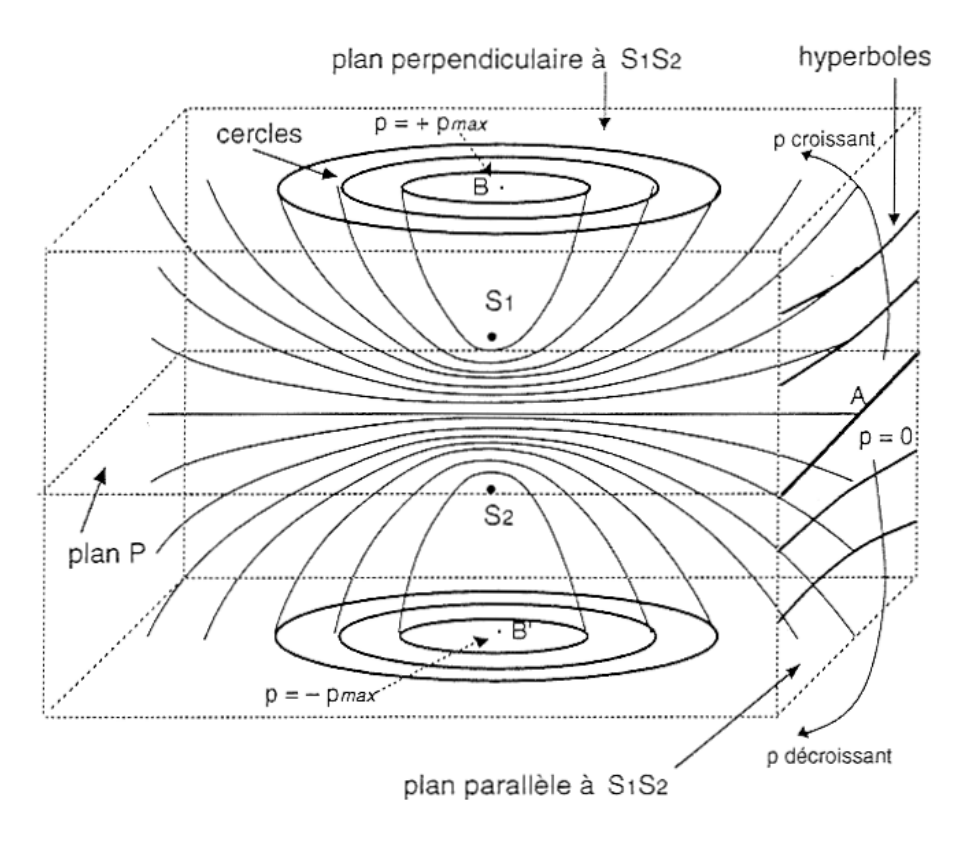

*Remarque* : L'interféromètre de Michelson éclairé par une source ponctuelle S donne des interférences délocalisées. On peut remarquer qu'il agit alors comme un diviseur de front d'onde… *Ci-après, on étudie le Michelson éclairé par une source étendue* : les franges *ne sont plus délocalisées*. Elles ne sont visibles que sur un plan localisé dans l'espace. On peut montrer que ces figures sont alors effectivement obtenues par division d'amplitude.

# <span id="page-3-0"></span>**3. Lame d'air en source étendue (division d'amplitude)**

### <span id="page-3-1"></span>3.1. Localisation des franges à l'infini (constaté expérimentalement)

Une source étendue peut être vue comme un ensemble de sources ponctuelles, incohérentes entre elles : en tout point de l'espace, l'éclairement résultant est la somme des éclairements obtenus avec chaque source ponctuelle.

Les systèmes d'hyperboloïdes de chacune des sources ponctuelles sont décalés les uns par rapport aux autres. Ainsi, les franges se brouillent et le contraste résultant est nul (observable en TP). Il existe néanmoins une zone de l'espace où les figures d'interférences des différentes sources ponctuelles se superposent toutes parfaitement, et où les franges ne se brouillent pas.

- ❖ En considérant un même rayon « parent » (issu de S'), faisant un angle *i* avec la normale à la lame d'air, montrer que les rayons « fils » qui émergent du Michelson se rencontrent à l'infini, ou plutôt dans le plan focal d'une lentille CV.
- **C** En considérant deux rayons A et B « parents » distincts (issus de  $S'$ ), faisant des angles **i** et  $i'$  avec la normale à la lame d'air, montrer que les rayons fils (A1-B1, A1-B2, A2-B1 et A2-B2) se croisent ailleurs qu'à l'infini. En notant que, dans ce cas, l'interféromètre réalise une division du front d'onde, que peut-on dire des franges associées ?

On montrera dans les paragraphes suivants que si l'on déplace  $S'$ , alors la figure dans le plan focal de la lentille ne bouge pas. Ainsi une source étendue donne des franges bien contrastées… mais seulement dans un plan à l'infini.

*En lame d'air, et éclairé par une source étendue, le Michelson donne des franges localisées à l'infini.*

*Remarques* : On réalise bien ici une division d'amplitude, car les rayons émergents qui interfèrent à l'infini sont bien « les fils » d'un même rayon « parent » émis par un point de la source.

### <span id="page-4-0"></span>3.2. Ordre d'interférence  $p(M)$  en un point de l'écran

On raisonne à partir du schéma équivalent avec les sources secondaires  $S_1'$  et  $S_2'$ , chacune construite à partir de S', l'image d'un point S quelconque de la source primaire étendue. On s'intéresse aux franges localisées à l'infini.

- ◆ Dessiner les RL émis par les sources secondaires et qui sont l'image des RL incidents avec un angle *i* sur la lame d'air (angle repéré jusqu'à présent sur le schéma équivalent en lame d'air).
- ❖ Dessiner le point de l'écran où se croisent ces RL, l'écran étant placé dans le plan focal d'une lentille CV, dite « de projection », elle-même placée à la sortie du Michelson
- ❖ Le chemin optique à travers la lentille de projection n'étant pas calculable, utiliser le principe du retour inverse et le Théorème de Malus pour visualiser la ddm sur le dessin
- **❖** Déterminer alors géométriquement l'ordre d'interférence en  $M$  en fonction de *i* et de l'épaisseur  $e$  de la lame
- ❖ Que devient ce résultat si l'on n'assimile plus l'air au vide ?
- ◆ (plus dur) Refaire le calcul, mais à partir du schéma équivalent en lame d'air (avec  $S'$ ,  $M_1'$  et  $M_2$ ), en considérant le RL issu de  $S'$  et incident sur la lame d'air avec un angle *i* par rapport à la normale

#### <span id="page-4-1"></span>3.3. Figure d'interférence : « anneaux d'égale inclinaison »

- ❖ Le point M sur l'écran étant repéré en coordonnées polaires par rapport au centre de l'écran, établir la relation entre sa coordonnée  $r$  et l'angle  $i$
- ❖ En déduire l'expression de l'éclairement en fonction de  $r$ . Conclure quant à l'allure des franges sur l'écran.

*En lame d'air, une frange correspond à une même valeur de l'angle : on parle d'anneaux d'égale inclinaison*

- ❖ L'ordre d'interférence est-il plus élevé au centre ou sur les bords de la figure ?
- ◆ Quand on chariote le miroir  $M_1$  pour atteindre le contact optique, faut-il « faire rentrer » ou « faire sortir » les anneaux ?

*On s'approche du contact optique en faisant rentrer les anneaux au centre de l'écran.*

**❖** En notant  $p_c$  l'ordre d'interférence au centre de l'écran ( $p_c \in \mathbb{R}$ ), exprimer le rayon  $r_1$  du 1<sup>er</sup> anneau visible en fonction de  $f'$ ,  $p_c$  et  $k$  l'ordre d'interférence ( $k \in \mathbb{N}$ ) du 1<sup>er</sup> anneau :

$$
r_1^2=2f'^2\left(1-\frac{k}{p_c}\right)
$$

 $\hat{\mathbf{v}}$  En déduire  $r_n/r_1$  du  $n^e$  anneau en fonction de  $p_c$ ,  $n$  et  $k$ :

$$
\left(\frac{r_n}{r_1}\right)^2 = \frac{n-1+p_c-k}{p_c-k}
$$

 $Rq : \mathbf{k} = E[p_c]$ . La courbe expérimentale  $\left(\frac{r_n}{r_a}\right)$  $\left(\frac{r_n}{r_1}\right)^2 = f(n)$  ainsi que la mesure de  $r_1$  donnent accès à  $p_c$  et k. Si  $p_c$  est entier, alors  $k = p_c - 1$  et  $\left(\frac{r_n}{r_a}\right)$  $\left(\frac{r_n}{r_1}\right)^2 = n.$ 

*Au contact optique, l'éclairement est uniforme sur l'écran : on parle de teinte plate.*

*Localisation des franges à l'infini* : Montrer sur le schéma qu'un déplacement de la source S' ne fait pas bouger la figure d'interférence sur l'écran, situé dans le plan focal de la lentille de projection. Expliquer alors pourquoi on voit bien des franges lorsque la source est étendue.

#### <span id="page-4-2"></span>3.4. Interférences en lumière blanche

❖ Expliquer ce que l'on doit voir (discussion similaire à celle sur les fentes d'Young).

### <span id="page-5-0"></span>3.5. Réglages en TP pour obtenir des interférences en lame d'air

Réglage faisceau incident : Il faut le former de manière à avoir une large gamme « d'angles *i* ». Pour cela, il suffit de former l'image du filament sur le miroir  $M_1$ : au niveau des miroirs  $M_1'$  et  $M_2$ , le faisceau est le plus convergent possible, et contient donc de nombreuses valeurs de *i* différentes.

**Réglage du dispositif de projection sur l'écran** : Une lentille CV avec l'écran dans son plan focal. Plus sa focale est grande, plus la taille de la figure d'interférence sera grande, mais elle sera d'autant moins brillante (car la même énergie est alors répartie sur une plus grande surface).

# **4. Coin d'air en source étendue (division d'amplitude)**

## <span id="page-5-4"></span>4.1. Réglages en TP pour obtenir des interférences en coin d'air

**Réglage faisceau incident** : Il faut le former de manière à éclairer les miroirs sur toute leur largeur. Pour cela, il suffit de placer la source dans le plan focal objet d'une lentille CV.

Réglage du dispositif de projection sur l'écran : Une lentille CV pour projeter l'image de  $M_2$  sur l'écran. Il est essentiel de vérifier que *la distance entre M<sub>2</sub> et l'écran est supérieure à 4f'*, sinon il est impossible de former l'image sur l'écran (cf. TP méthode de Bessel en focométrie).

## <span id="page-5-1"></span>*Passage de lame d'air à coin d'air*

*Généralement, on commence par visualiser les interférences en lame d'air, puis on passe en coin d'air. En lame d'air, il faut approcher au plus près le contact optique en faisant rentrer les anneaux, jusqu'à ne plus pouvoir observer qu'une tâche (un anneau central tellement étendu qu'on ne perçoit plus les bords). On modifie alors le réglage du faisceau incident en amont du Michelson, ainsi que le réglage de projection en aval du Michelson (focale et position de la lentille de projection).*

### <span id="page-5-2"></span>4.2. Localisation des franges sur les miroirs (constaté expérimentalement)

 $\bullet$  En considérant un même rayon « parent » issu de  $S'$ , et pris perpendiculaire au miroir (pour simplifier la construction), montrer que les rayons « fils » qui émergent du Michelson se rencontrent proche du coin d'air

Par construction graphique, on peut montrer qualitativement qu'un déplacement de la source ne modifie pas la figure d'interférence de manière significative, compte-tenu de la faible distance entre  $M_1'$  et  $M_2$ . On l'admet ici.

*En coin d'air, et éclairé par une source étendue, le Michelson donne des franges localisées autour du coin d'air*

Pour observer les franges sur un écran, il faut projeter l'image de  $M_2$  sur l'écran grâce à une lentille CV.

*<u>Projection des franges sur un écran : attention au critère*  $D > 4f'$ </u>

*La distance entre*  $M_2$  *et l'écran doit être supérieure à*  $4f'$ , *sinon aucune position de la lentille ne permet d'obtenir l'image sur l'écran.*

### <span id="page-5-3"></span>4.3. Ordre d'interférence  $p(M)$  en un point du plan de localisation  $(M_2)$

Pour simplifier cette étape du calcul, il vaut mieux raisonner avec un rayon lumineux issu de  $S'$  et perpendiculaire à un des miroirs. L'idée clef est que l'on peut assimiler localement le coin d'air à une lame d'air… le coin d'air apparaît comme une lame d'air d'épaisseur variable quand on se déplace le long des miroirs.

 $\bullet$  En assimilant localement le coin d'air à une lame, exprimer l'ordre d'interférence en fonction de l'angle  $\alpha$  du coin, et de la distance  $x$  du point  $M$  à l'arête  $A$  du coin.

#### <span id="page-6-0"></span>4.4. Figure d'interférence : « franges d'égale épaisseur »

- ❖ Donner l'expression de l'éclairement en fonction de la position du point  $M(x, y)$  sur le plan des franges.
- ❖ En déduire que les franges sont rectilignes.

*En coin d'air, une frange correspond à une valeur de l'épaisseur du coin : on parle de franges d'égale épaisseur*

*On s'approche du contact optique en écartant les franges.*

- ❖ Exprimer l'interfrange en fonction de l'angle du coin et de la longueur d'onde
- ❖ Où se trouve l'ordre d'interférence  $p = 0$  ?

En TP, les franges ne sont pas observées directement dans leur plan de localisation, mais sur un écran sur lequel est projeté l'image des franges, via une lentille convergente.

❖ Comment relier l'interfrange de la figure (image) visualisée sur l'écran et celui de la figure (objet) située dans le plan de localisation (« aux environs du coin d'air ») ?

#### <span id="page-6-1"></span>4.5. Interférences en lumières blanche

❖ Expliquer ce que l'on doit voir.

Lorsque l'on s'éloigne de l'arête du coin, les franges de différentes couleurs se décalent les unes par rapport aux autres. Lorsque l'on est trop loin de l'arête, le mélange de couleur est tel que l'œil perçoit une teinte blanche. Mais ce n'est pas du « vrai blanc », certaines longueur d'onde sont absentes.

On peut visualiser les longueurs d'onde manquante via un spectromètre. Au point où l'on se trouve, il existe au moins une couleur pour laquelle on est sur une frange sombre, cette longueur d'onde est donc absente de la lumière que l'on voit. Au spectromètre, on observe des sortes de 'franges en longueur d'onde'.

*En lumière blanche, lorsque la différence de marche est trop importante, on voit du blanc d'ordre supérieur. Le spectre en longueur d'onde est alors qualifié de spectre cannelé.*

#### *Commentaire final* : rôle de la compensatrice

La séparatrice est une lame de verre, dont la face d'entrée est métallisée, pour obtenir un coefficient de réflexion en puissance de 0,5. Seule cette face est utile. Mais la séparatrice possède une certaine épaisseur, d'indice  $n \neq 1$ . Cette partie de la séparatrice n'est pas traversée de la même façon par les deux faisceaux formés par le Michelson. Elle introduit donc une différence de marche parasite. Le compensatrice est une lame de verre identique à la séparatrice, mais sans face métallisée. Insérée correctement, elle permet de compenser la ddm parasite.

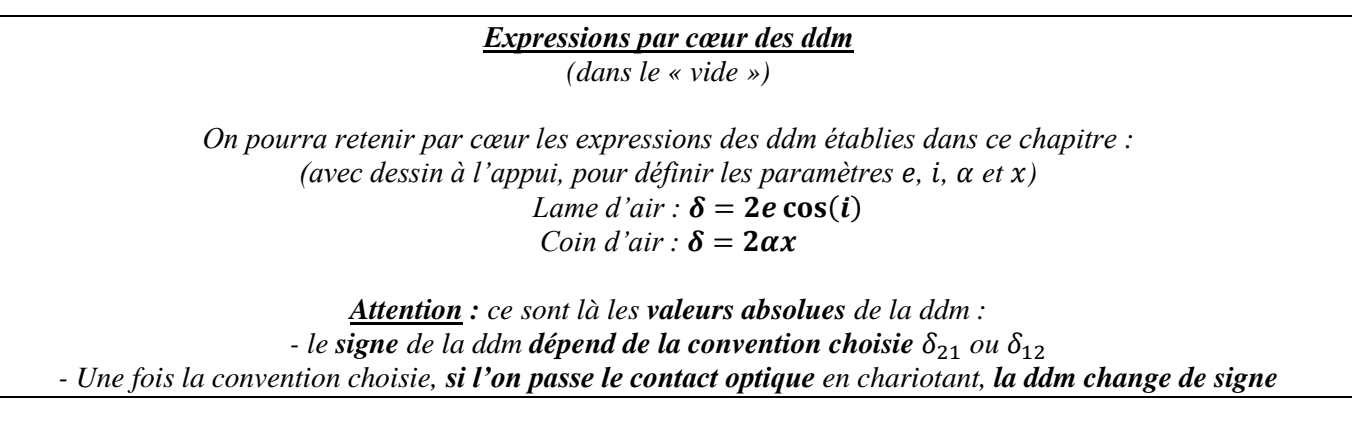

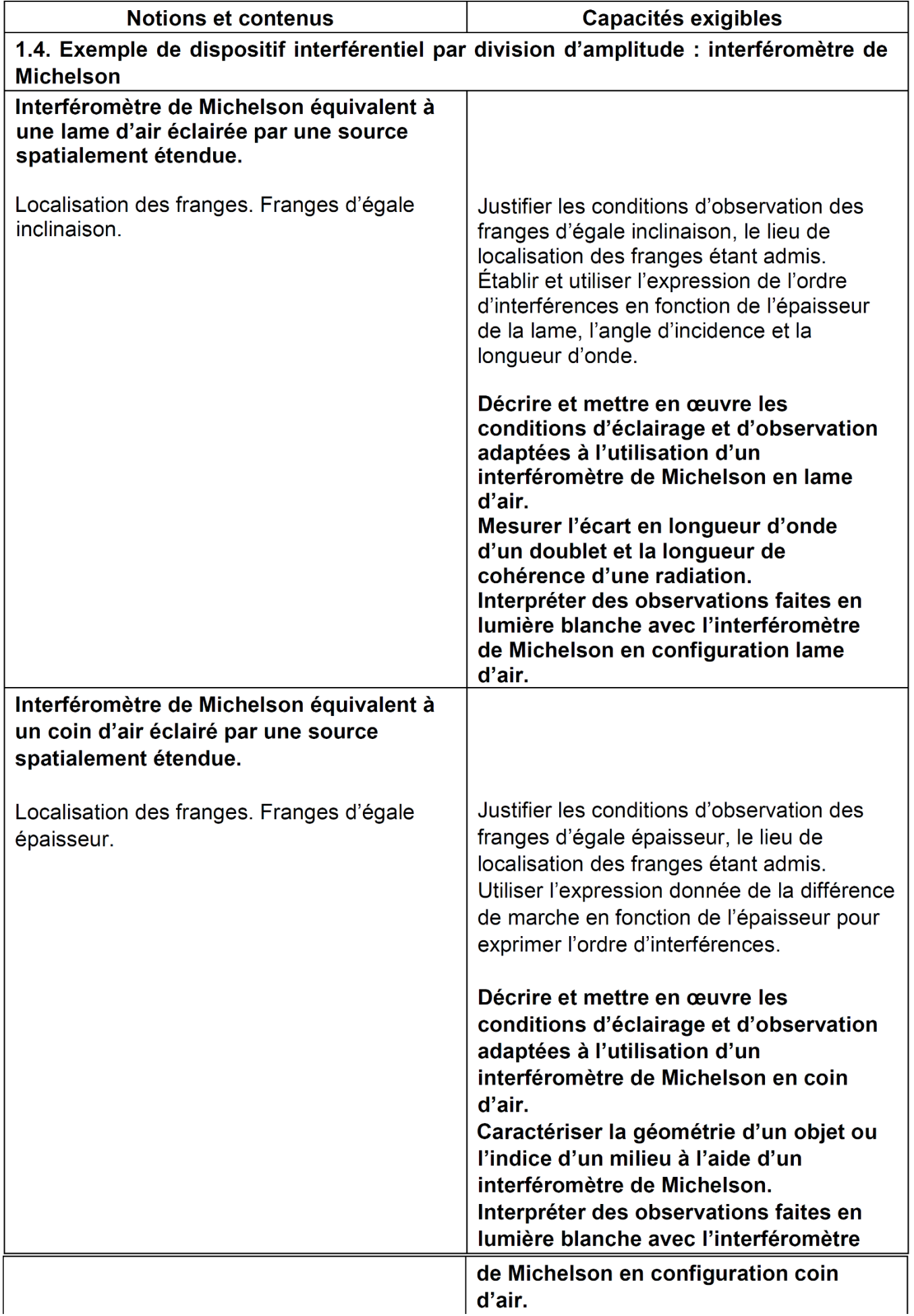